## **Table of Contents**

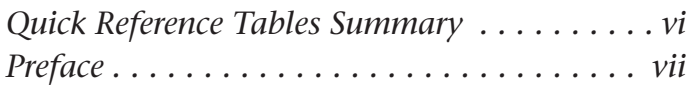

#### LESSON 1

## **Choosing and Evaluating Digital Cameras . . . . . . . . . . 1**

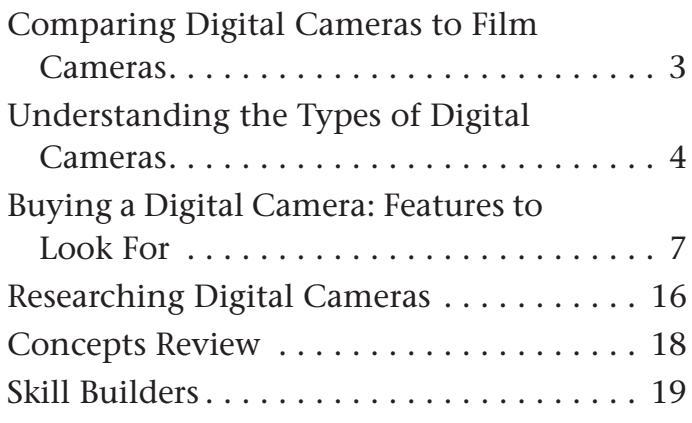

#### LESSON 2

## **Working with Camera Manuals, Memory Cards, and Composition Basics . . . 21**

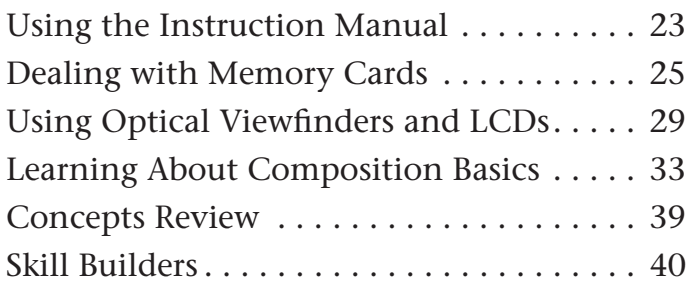

LESSON 3

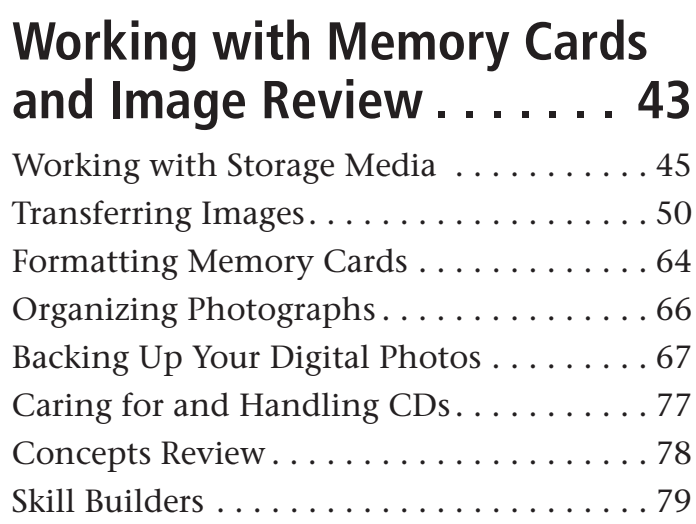

#### LESSON 4

## **Working with Customized Camera Settings. . . . . . . . . 83**

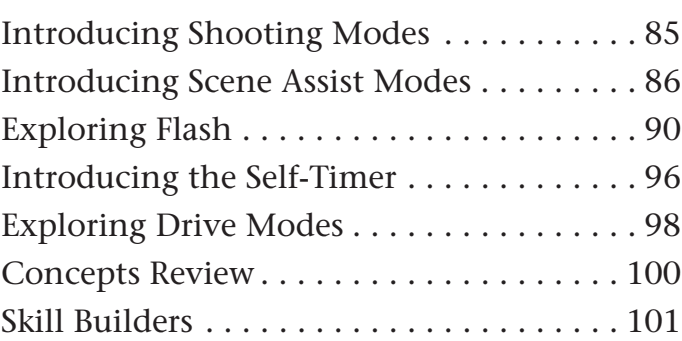

#### LESSON 5

## **Exploring Exposure . . . . . 103 Outputting to Printers**

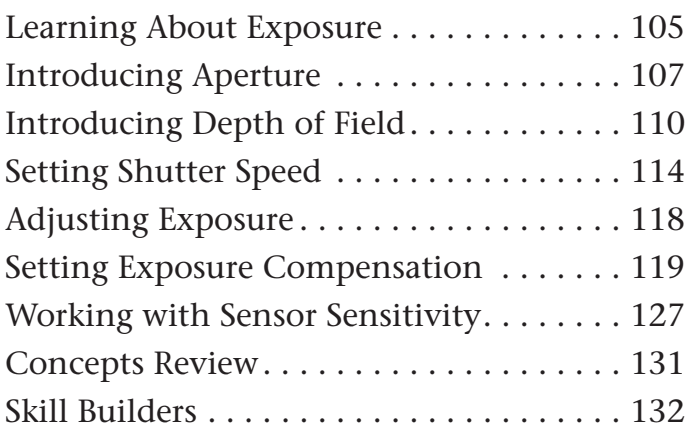

#### LESSON 6

## **Exploring Resolution, Compression, and File Formats . . . . . . . . . . . . . . 135**

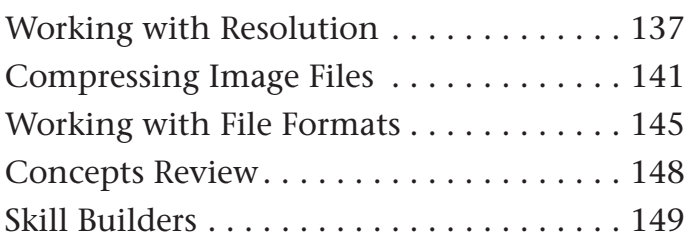

#### LESSON 7

### **Adjusting Color with White Balance Settings. . . . . . . . 151**

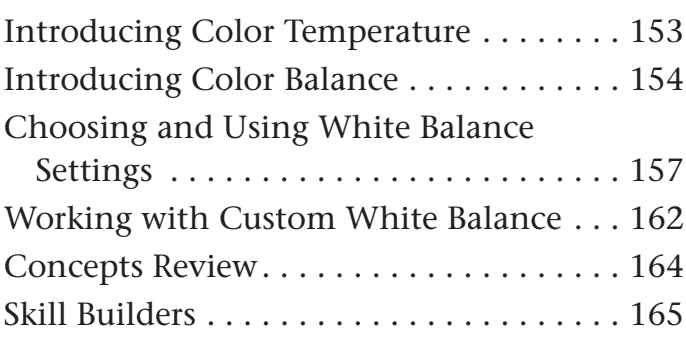

LESSON 8

# **and the Web. . . . . . . . . . . 169**

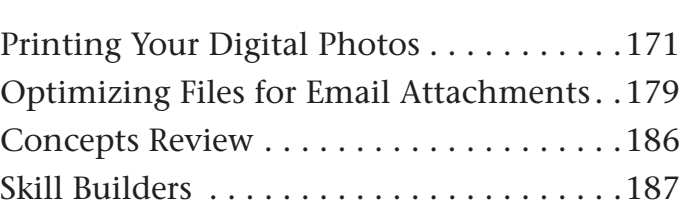

#### LESSON 9

## **Using Your Digital SLR . . . 189**

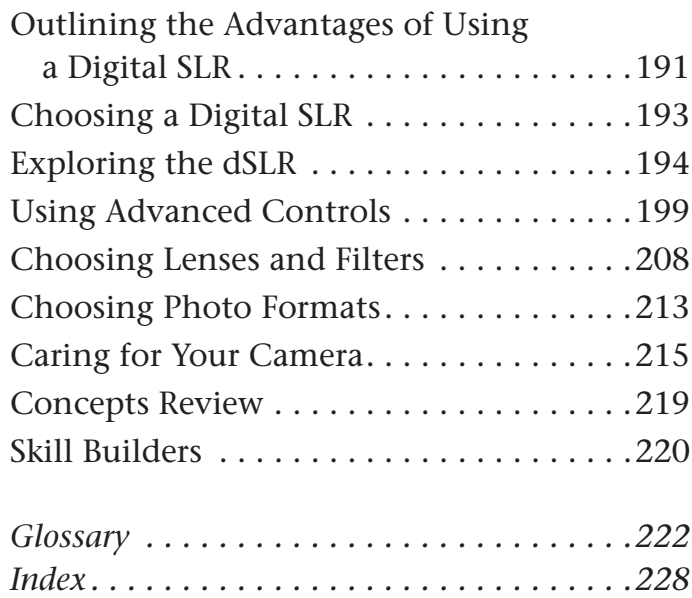